# A Sudoku Solver – Pruning (3A)

• Richard Bird Implementation

Copyright (c) 2016 Young W. Lim.

Permission is granted to copy, distribute and/or modify this document under the terms of the GNU Free Documentation License, Version 1.2 or any later version published by the Free Software Foundation; with no Invariant Sections, no Front-Cover Texts, and no Back-Cover Texts. A copy of the license is included in the section entitled "GNU Free Documentation License".

Please send corrections (or suggestions) to [youngwlim@hotmail.com.](mailto:youngwlim@hotmail.com)

This document was produced by using OpenOffice.

Young Won Lim 1/24/17

Thinking Functionally with Haskell, R. Bird

<https://wiki.haskell.org/Sudoku>

<http://cdsoft.fr/haskell/sudoku.html>

<https://gist.github.com/wvandyk/3638996>

<http://www.cse.chalmers.se/edu/year/2015/course/TDA555/lab3.html>

**concat** :: [[a]] -> [a] **concat**  $\begin{bmatrix} \cdot & \cdot & \cdot \\ \cdot & \cdot & \cdot \end{bmatrix}$ **concat** (xs:xss) = xs ++ **concat** xss

**map** :: (a -> b) -> [a] -> [b] **map f**  $\begin{bmatrix} 1 \\ 1 \end{bmatrix}$  =  $\begin{bmatrix} 1 \\ 1 \end{bmatrix}$ **map**  $f$  (xs:xss) =  $f$  xs : **map**  $f$  xss

**filter** :: (a ->bool) -> [a] -> [a] **filter**  $\mathbf{p}$   $\begin{bmatrix} 1 \\ 1 \end{bmatrix}$  =  $\begin{bmatrix} 1 \\ 1 \end{bmatrix}$ **filter**  $\bf{p}$  ( $\times$ s: $\times$ ss) = if  $\bf{p}$   $\times$ s then  $\times$ s : **filter**  $\bf{p}$   $\times$ ss else **filter p** xss

**concat** [ [a, b], [c], [d, e, f] ] [ a, b, c, d, e, f ]

$$
\begin{array}{c}\n\text{map } f \quad \text{[a, b, c, d]}\n\\ \text{[f a, f b, f c, f d]}\n\end{array}
$$

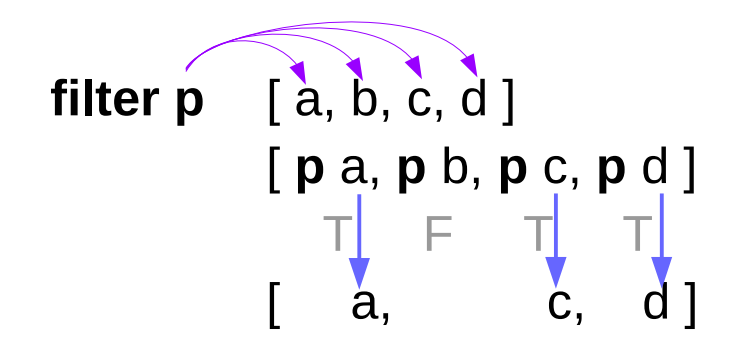

# Definitions of filter

**filter** :: (a ->bool) -> [a] -> [a] **filter**  $\mathbf{p}$  []  $\qquad$  = [] **filter**  $\bf{p}$  (xs:xss) = if  $\bf{p}$  xs then xs : **filter**  $\bf{p}$  xss else **filter p** xss

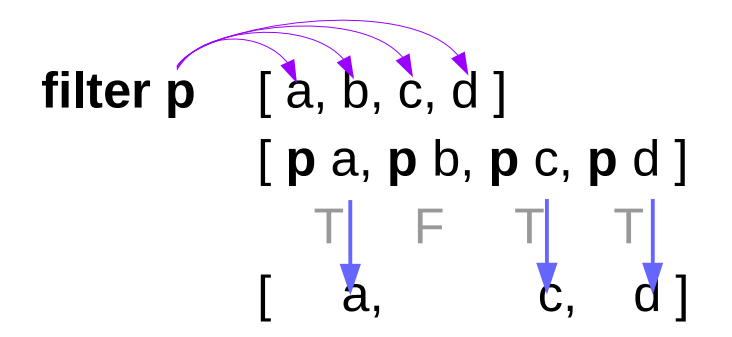

**filter p** = **concat** . **map** (**test p**) **test**  $p \times p =$  if  $p \times p$  then  $[x]$  else [ ]

**Bird's Sudoku** 

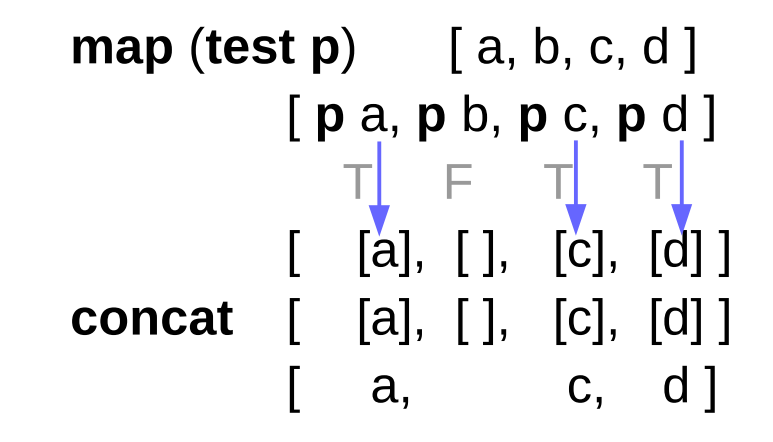

### Definitions of filter

```
test p f = map f test (p f)
```

```
test p \times p = if p \times then [x] else []
```

```
test p . f x
= test p (f x)
= if p (f \times) then [f \times] else [ ]
```

```
test (p \cdot f) x = if (p \cdot f) x then [x] else []
= if p (f x) then \lfloor x \rfloor else \lceil \cdot \rceil
```

```
map f . test (p \cdot f) x == if p (f x) then map f [x] else map f []
= if p (f \times) then [f \times] else [ ]
```
**Bird's Sudoku**  Pruning (3A) 6

#### concat, map, filter

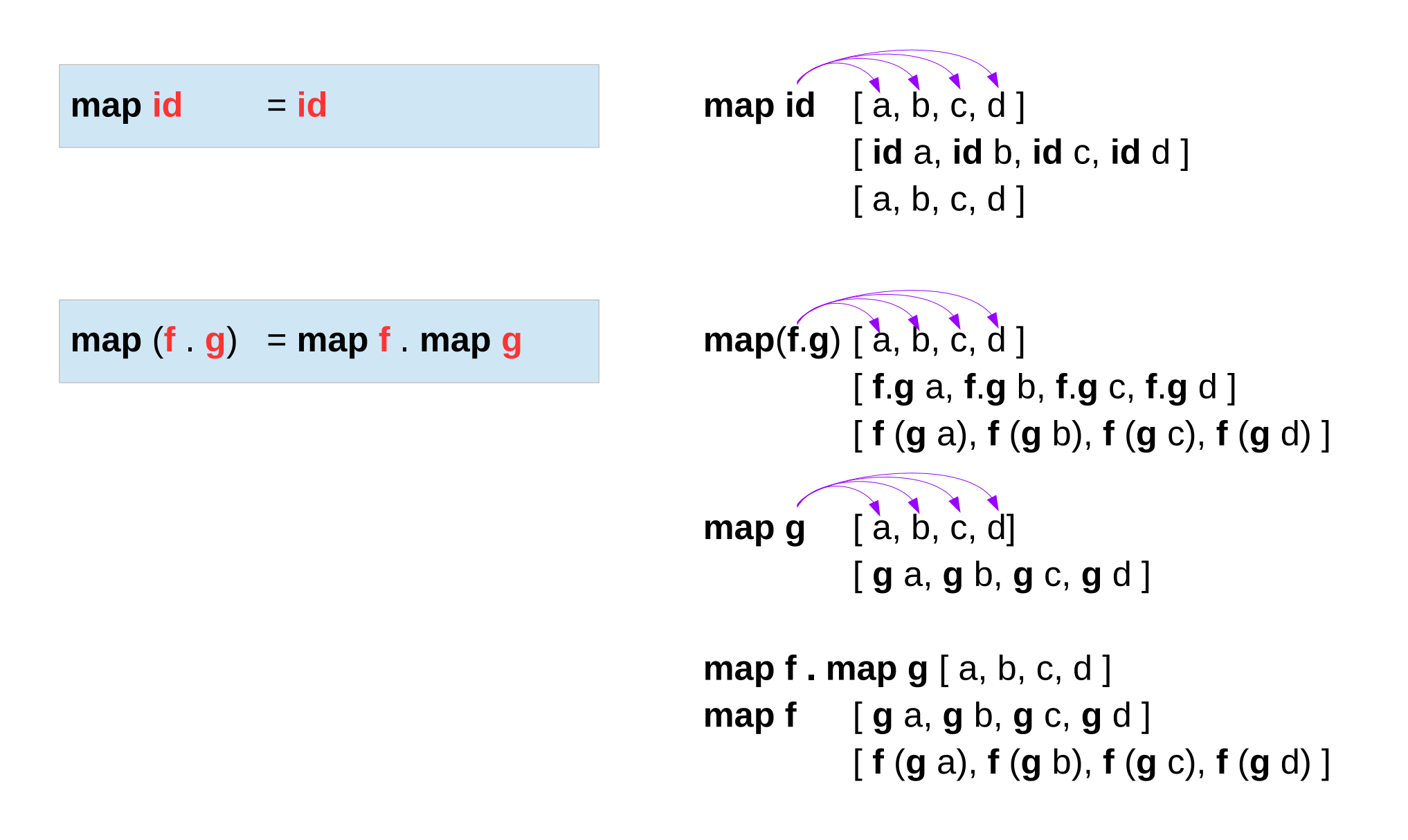

**f** . **head** = **head** . **map f**

 **.**  $**tail** = **tail**$  **. <b>map f** 

**f . head** [ a, b, c, d ] = **f** a **head . map f**  $\lceil a, b, c, d \rceil =$ **head** [ **f** a, **f** b, **f** c, **f** d ] = **f** a

**map f . tail**  $[a, b, c, d] =$ **map f** [ b, c, d ] =  $\lceil f \cdot b, f \cdot c, f \cdot d \rceil$ **tail** . **map f** [ a, b, c, d] = **tail** [ **f** a, **f** b, **f** c, **f** d ] = [ **f** b, **f** c, **f** d ]

**map f** . **concat** = **concat** . **map** (**map f**)

**map f** . **concat** [ [a], [b], [c], [d] ] = **map f** . [ a , b, c, d] =  $[$  **f** a, **f** b, **f** c, **f** d ] **concat** . **map** (**map f**) [ [a], [b], [c], [d] ] = **concat** . [ **map f** [a], **map f** [b], **map f**[c], **map f**[d] ] = **concat** [ [**f** a], [**f** b], [**f** c], [**f** d] ] =[ **f** a, **f** b, **f** c, **f** d ]

#### concat . concat

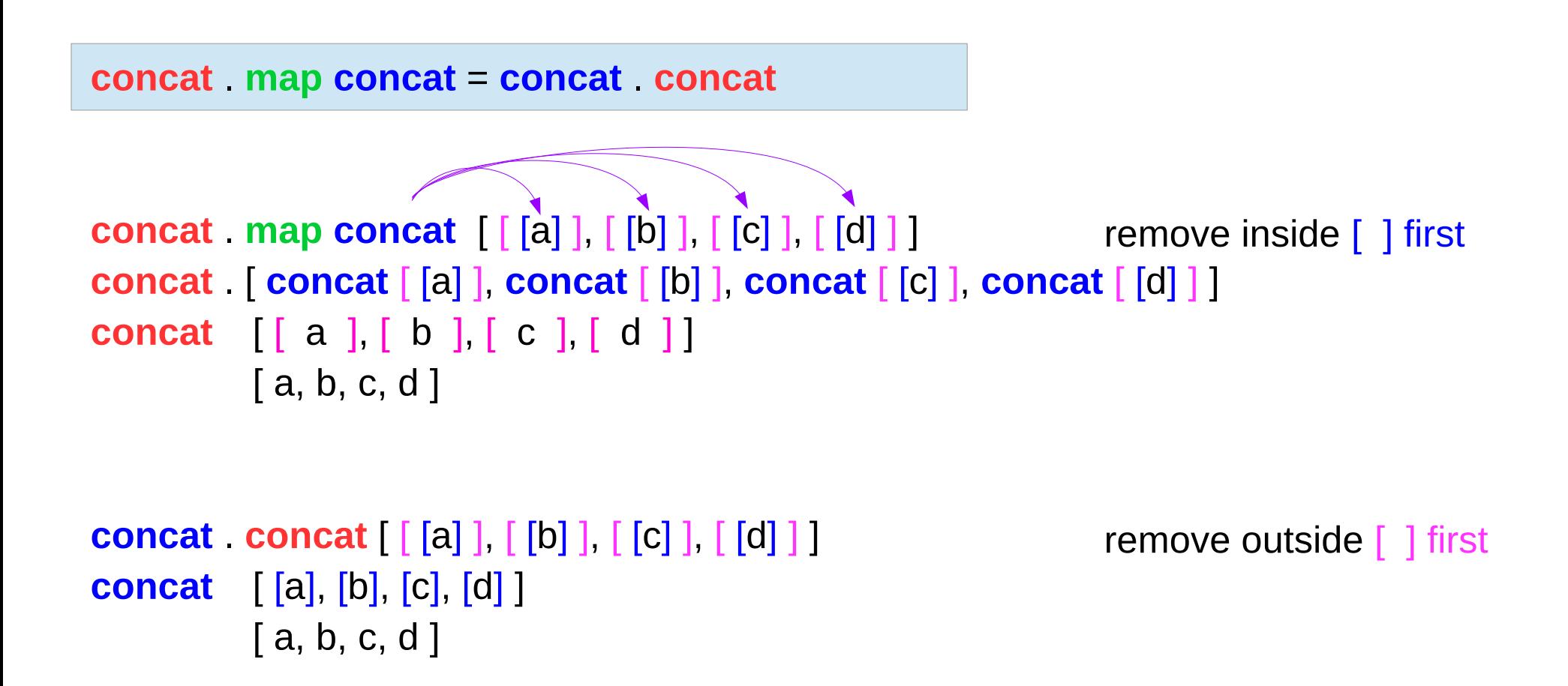

# map f . concat

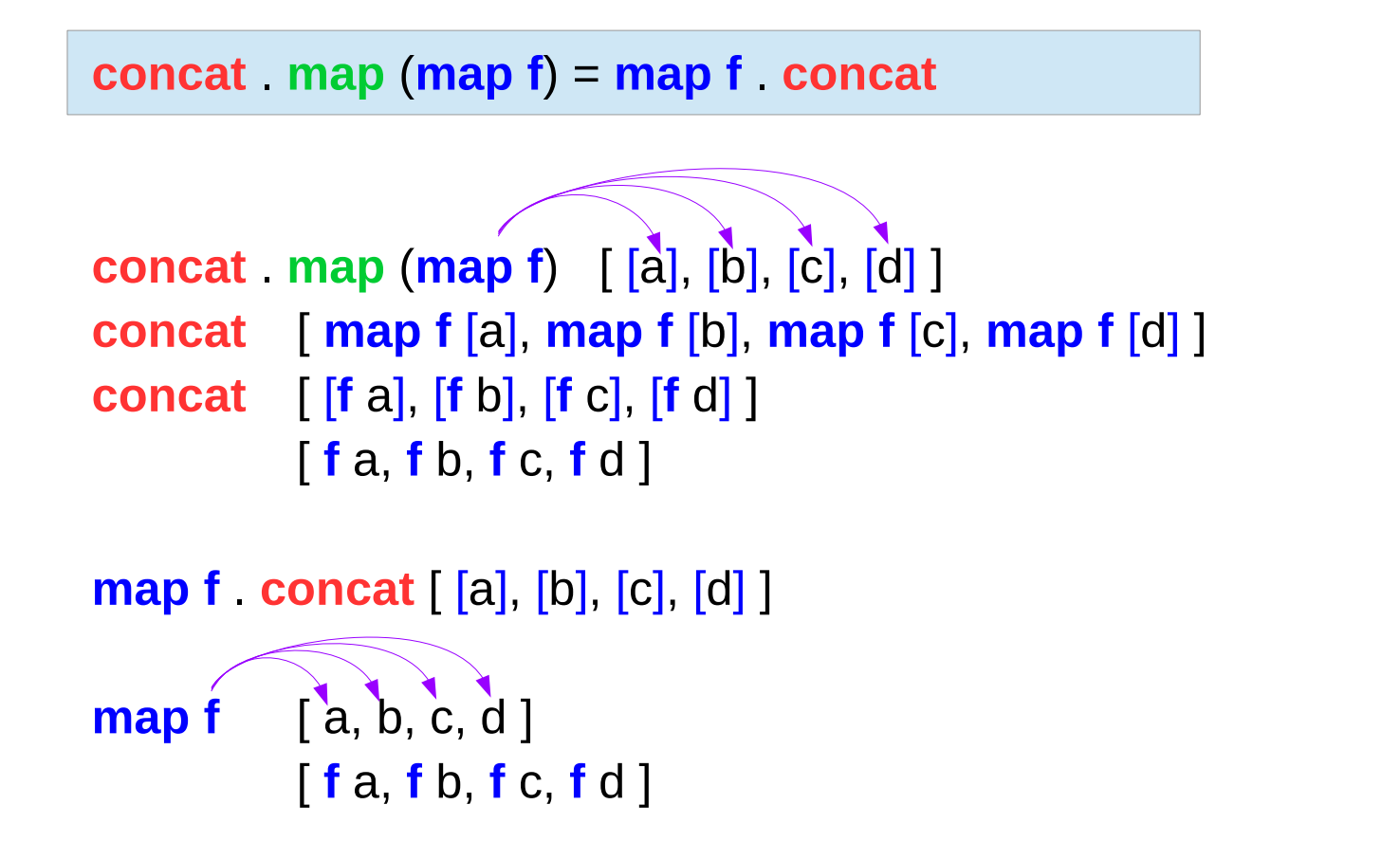

**f** . **head** = **head** . **map f**

**f** (**head**  $[ ] ) =$  **head** (**map f**  $[ ] ) =$  **head**  $[ ]$  (**undefined**)

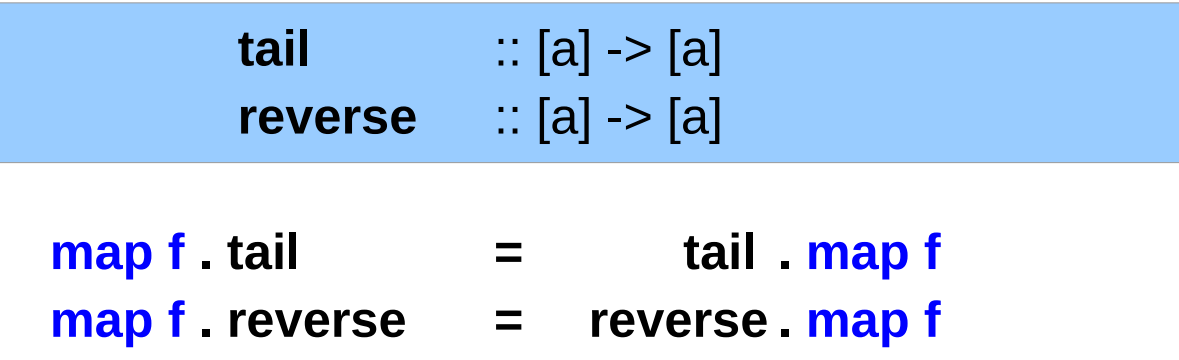

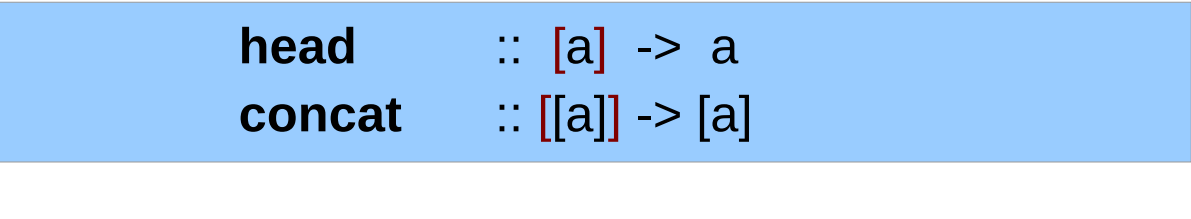

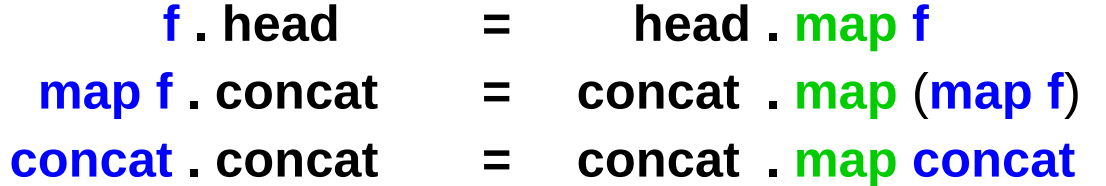

#### concat, map, filter

```
filter p map f = map f filter (p \cdot f)
```

```
filter p . map f
= concat . map (test p) . map f
= concat . map (test p . f)
= concat . map (map f . test (p . f))
= concat . map (map f) . map (test (p . f))
= map f . concat . map (test (p . f))
= map f . filter (p . f)
                                              test p f = map f test (p f)
                                              filter p = concat . map (test p)
                                              test p \times p = if p \times p then [x] else [ ]
                                              map m . map n = map m . n 
                                              map m . map n = map m . n 
                                              concat . map (map f) = map f . concat
                                              filter p = concat . map (test p)
```

```
filter p map f = map f map filter (p up)
```
**filter p** . **map f** [ a, b, c, d ] **filter p** . [ **f** a, **f** b, **f** c, **f** d ] [ **p** (**f** a), **p** (**f** b), **p** (**f** c), **p** (**f** d) ] T F T T [ **f** a , **f** c, **f** d ]

**map f filter** (**p f**) [a, b, c, d ] [ (**p** . **f**) a, (**p** . **f**) b, (**p** . **f**) c, (**p** . **f**) d ]  $T \downarrow$  F  $T \downarrow$   $T \downarrow$ **map f** [ a, c, d] [ **f** a , **f** c, **f** d ]

**Bird's Sudoku Pruning (3A)** The Magnetic Successive Contract of the Magnetic Successive Contract Oriental Magnetic Contract O<br>Pruning (3A) The Magnetic Contract Oriental Magnetic Contract Oriental Magnetic Contract Oriental Magnetic Co

**filter p** map  $f = map f$  filter  $(p \cdot f)$ 

Assume **f**  $f = id$  **map f**  $map$  **f** =  $map$  **f**  $f$  =  $map$  **f**  $f$  =  $map$  **id** =  $id$ 

**map f** . **filter p** . **map f** =  $\frac{map \, f \cdot map \, f}{map \, f \cdot f}$  filter (**p** . **f**)

**filter** ( $\bf{p}$  . **f**) = **map f** . **filter**  $\bf{p}$  . **map f** 

**filter**  $(p \cdot f)$  . map  $f = map f$  . filter  $p \cdot map f$  . map f

**filter** ( $\bf{p}$   $\bf{f}$ ) . **map**  $\bf{f}$  **= <b>map f** . **filter**  $\bf{p}$ 

**filter p**  $map$  **f** = **map f**  $map$  **filter** (**p**  $up$ )

**map f . filter** (**p . f**) = **filter p** . **map f**

Assume **f** . **f** = **id**

**filter** ( $\bf{p}$  **f**) = **map f**  $\bf{filter}$  **p** . **map f** 

**filter** ( $\bf{p}$  . **f**) . **map**  $\bf{f}$  **= <b>map f** . **filter**  $\bf{p}$ 

**filter** ( $\bf{p}$  . **f**) = **map f** . **filter**  $\bf{p}$  . **map f** 

```
map f . filter p . map f [a, b, c, d ]
map f . filter p [ f a, f b, f c, f d ]
map f [f a, f c, f d ]
                 [ f.f a, .f c, f.f d ]
```
**filter** (**p**  $f$ ) . **map**  $f =$  **map**  $f$  . **filter p** 

**map f . filter p** [ a, b, c, d ]  $\begin{bmatrix} 1 & 1 \\ 0 & 0 \\ 0 & 0 \end{bmatrix}$ [ **f** a, **f** c, **f** d ]

**Bird's Sudoku Pruning (3A)** 17 Young Won Lim

**solve** :: Grid -> [Grid] **solve** = **filter valid** . **expand**. **choices**

**prune** :: Matrix [Digit] -> Matrix [Digit]

**filter valid** . **expand** = **filter valid** . **expand** . **prune**

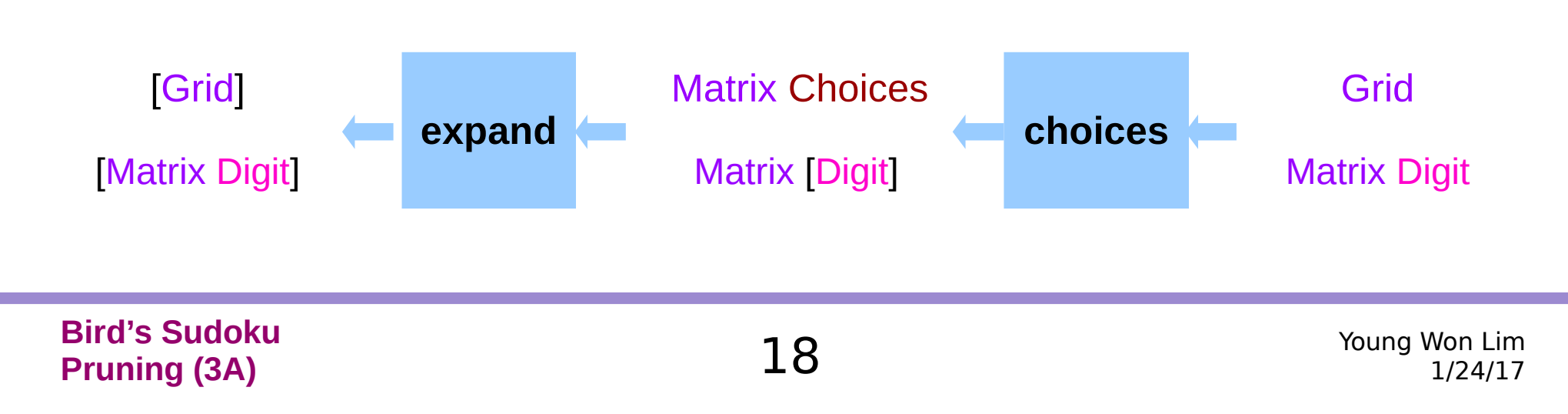

#### **Matrix Choices Matrix [Digit]**

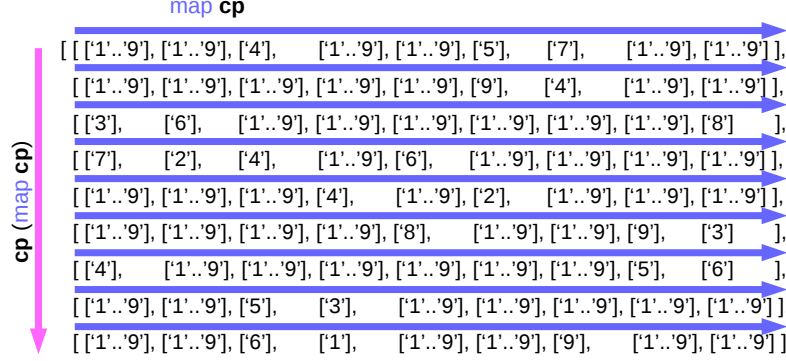

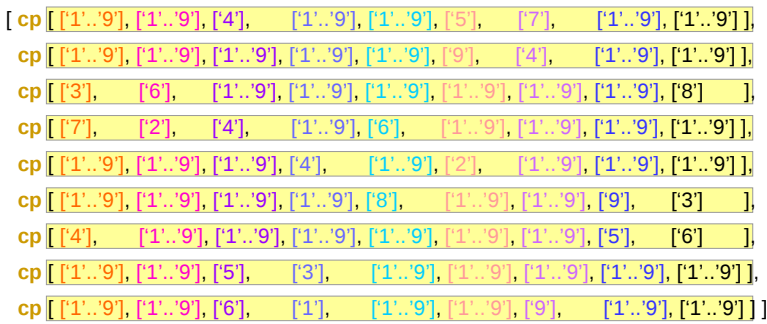

# ī۱

expand :: Matrix Choices -> [Grid]  $expand = cp$ . map  $cp$ 

#### **cp** . map **cp** =  $[[a]]$  ] ->  $[[a]]$

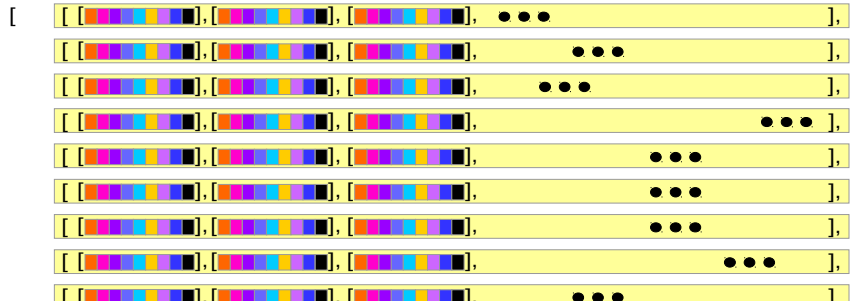

#### map cp

#### expand – cp . map cp

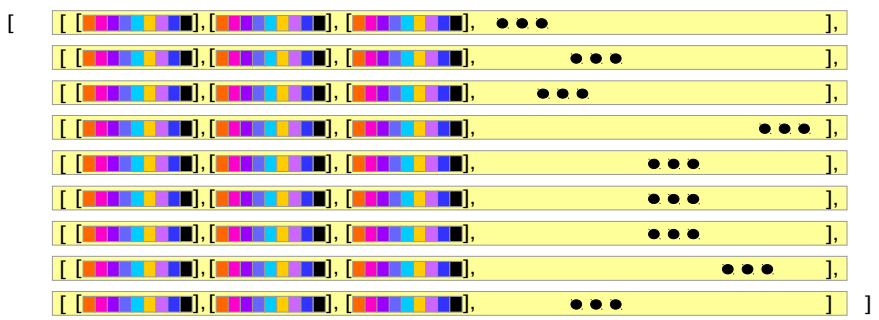

#### map **cp cp** . map **cp**

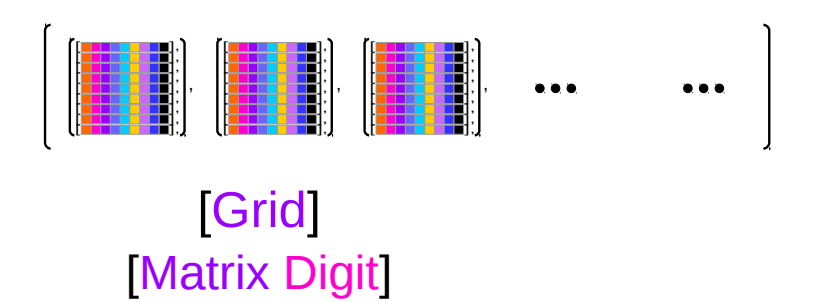

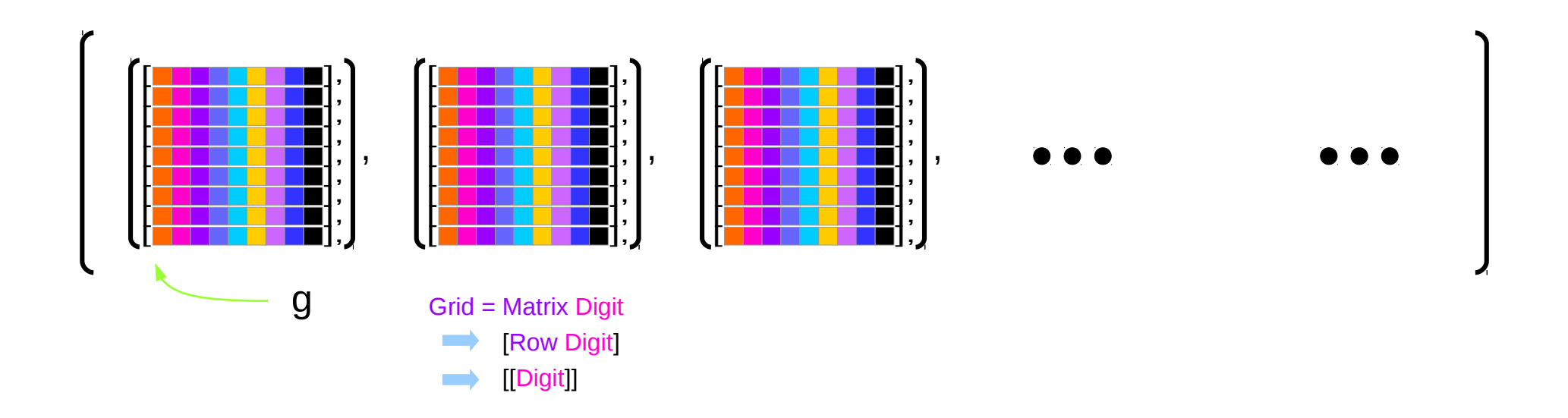

#### **Bird's Sudoku Pruning (3A)** 20 Young Won Limit and Superior Community 20 Young Won Limit and Superior Community 20 Young Won Lim

#### Valid

```
valid :: Grid -> Bool
valid g = all nodups (rows g) &&
          all nodups (cols g) &&
          all nodups (boxs g)
```

```
nodups :: Eq a => [a] -> Bool
nodups \begin{bmatrix} 1 & 1 \end{bmatrix} = True
nodups (x:xs) = x `notElem` xs && nodups xs
```
#### nodups

**nodups** :: Eq a => [a] -> Bool  $\text{nodups}$   $\Box$  = True **nodups** (x:xs) = x `**notElem**` xs && **nodups** xs

**notElem** :: (**Eq** a) => a -> [a] -> Bool **notElem**  $x$   $xs =$  **all**  $(I=x)$   $xs$ 

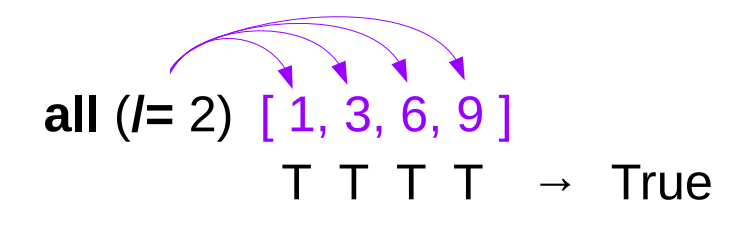

#### nodups

**all** :: (a -> Bool) -> [a] -> Bool

Determines whether all elements of the structure satisfy the predicate.

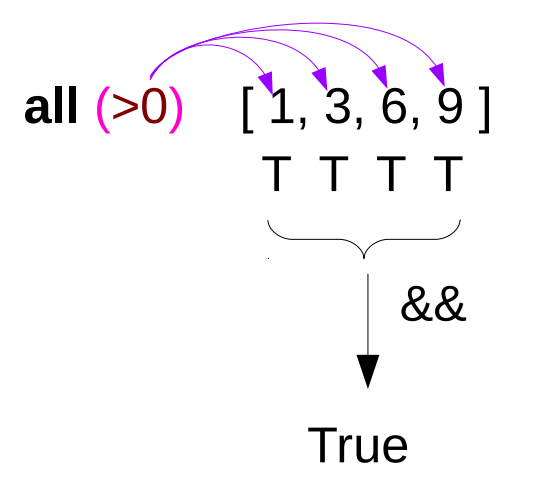

Using infix functions with **prefix notation** – parenthesis **( )**

 $(+) 1 2$ (\*) 3 4

Using prefix functions with **infix notation** – backtick **` `**

**foldl** (+) 0 [1..5]

((+) **`foldl`** 0) [1..5]

https://wiki.haskell.org/Infix\_operator

```
pruneRow :: Row [Digit] -> Row [Digit]
pruneRow row = map (remove fixed) row 
    where fixed = [d | [d] \le- row]
```

```
remove :: [Digit] -> [Digit] -> [Digit]
remove ds [x] = [x]remove ds xs = filter (`notElem` ds) xs
```

```
notElem :: (Eq a) => a -> [a] -> Bool
notElem x xs = all (I = x) xs
```
pruneRow [[6], [1,2], [3], [1,3,4], [5,6]]  $[[6], [1,2], [3], [1,4], [5]]$ 

```
PruneRow [[6], [3,6], [3], [1,3,4], [4]]
[[6], [], [3], [1], [4]]
```
Fixed  $\rightarrow$  [6, 3, 4]

Fixed  $\rightarrow$  [6, 3]

filter nodups  $.$  cp = filter nodups  $.$  cp  $.$  PruneRow

```
prune :: Matrix Choices -> Matrix Choices
prune = pruneBy boxs . pruneBy cols . pruneBy rows
  where pruneBy f = f. map pruneRow . f
```

```
pruneRow :: Row Choices -> Row Choices
pruneRow row = map (remove ones) row
  where ones = [d | [d] <- row]
```

```
solve :: Grid -> [Grid]
solve = filter valid . expand. Choices
```

```
prune :: Matrix [Digit] -> Matrix [Digit]
filter valid . expand = filter valid . expand . prune
```

```
pruneRow :: Row [Digit] -> Row [Digit]
pruneRow row = map (remove fixed) row 
    where fixed = [d \mid [d] \le row]
```

```
remove :: [Digit] -> [Digit] -> [Digit]
remove ds [x] = [x]remove ds xs = filter (`notElem` ds) xs
```

```
notElem :: (Eq a) => a -> [a] -> Bool
notElem x xs = all (1)= x) xs
```
f  $f = id$  assumed

```
filter (p \nvert f) = map f \nvert filter p . map f
filter (p \nvert f) . map f = map f . filter p
```

```
filter p \cdot map f = map f \cdot file f(p \cdot f)
```

```
map f. filter p . map f
= map f \ldots map f \ldots filter (p \ldots f)
= filter (p \cdot f)
```

```
filter valid . expand
= filter (all nodups . boxs) .
   filter (all nodups . cols) .
   filter (all nodups . rows) . expand
```
filter (all nodups . boxs) . expand = map boxs . filter (all nodups) . map boxs . expand  $=$  map boxs . filter (all nodups) . cp . map cp . boxs = map boxs . cp . map (filter nodups) .map cp . boxs = map boxs .cp . map (filter nodups . cp) . boxs

 $boxs$   $boxs$   $=$   $id$ map boxs  $.$  expand  $=$  expand  $.$  boxs filter (all  $p$ ).  $cp = cp$ . map (filter  $p$ )

filter nodups  $p$ . cp = filter nodups  $q$ . cp  $q$ . prunerow

map boxs . cp . map (filter nodups . cp . prunerow) . boxs

map boxs  $\epsilon$  cp . map (filter nodups  $\epsilon$  cp  $\epsilon$  pruneRow) . box = map boxs  $cp$  . map (filter nodups) . map (cp  $pruneRow$ ) . boxs = map boxs . filter (all nodups)  $\Omega$  . map (cp . pruneRow) . boxs = map boxs . filter (all nodups)  $\Omega$  . map cp . map pruneRow . boxs = map boxs. filter (all nodups) . expand . map pruneRow . boxs = filter (all nodups . boxs) . map boxs . expand . map  $pruneRow$  . boxs = filter (all nodups  $\Delta$  boxs) . expand . bosx . map pruneRow . boxs = filter (all nodups . boxs) .expand . pruneBy boxs  $=$ 

filter (all nodups  $\Delta$  boxs)  $\Delta$  expand = filter (all nodups . boxs) . expand . pruneBy boxs

filter valid  $.$  expand = filter valid  $.$  expand  $.$  prune

prune = pruneBy boxs . pruneBy cols . pruneBy rows

cp . map (filter  $p$ ) = filter (all  $p$ ) . cp  $boxs$ . boxs = id boxs .  $expand = expand$  . boxs  $boxs$ . boxs = id pruneBy f = f . pruneRow . f

```
solve = filter valid . expand . prune . choices
```

```
many :: (eq a) => (a -> a) -> a -> a
many f x = if x == y then x else many f y
   where y = f x
```
solve = filter valid . expand . many prune . choices

```
expand1 :: Matrix Choices > [Matrix Choices]
expand1 rows =
 [rows1 + [row1 + [c]:row2] + rows2 | c < cs] where
 (rows1, row:rows2) = break (any smallest) rows(row1, cs:row2) = break smallest row
 smallest cs = length cs == nn = minimum (counts rows)
```
counts  $=$  filter  $($ /=1 $)$ . map length . concat

- > **solve2** :: Grid -> [Grid]
- > **solve2** = **search** . **choices**
- > **search** :: Matrix Choices -> [Grid]
- > **search** cm
- $>$  |not (safe pm) =  $\Box$
- $>$  |complete pm = [map (map head) pm]
- > |otherwise = (concat . map **search** . expand1) pm
- > where pm = prune cm

```
> complete :: Matrix Choices -> Bool
> complete = all (all single)
```

```
> single \lceil \ \rceil = True
> single = False
```
- > **solve2** :: Grid -> [Grid]
- > **solve2** = **search** . **choices**
- > **search** :: Matrix Choices -> [Grid]
- > **search** cm
- $>$  |not (safe pm) =  $\Box$
- $>$  |complete pm = [map (map head) pm]
- > |otherwise = (concat . map **search** . expand1) pm
- > where pm = prune cm

```
> complete :: Matrix Choices -> Bool
> complete = all (all single)
```

```
> single \lceil \ \rceil = True
> single = False
```
- > **safe** :: Matrix Choices -> Bool
- > **safe** cm = all ok (**rows** cm) &&
- > all ok (**cols** cm) &&
- > all ok (**boxs** cm)
- > ok row = **nodups** [d | [d] <- row]

#### **References**

- [1] <ftp://ftp.geoinfo.tuwien.ac.at/navratil/HaskellTutorial.pdf>
- [2] https://www.umiacs.umd.edu/~hal/docs/daume02yaht.pdf